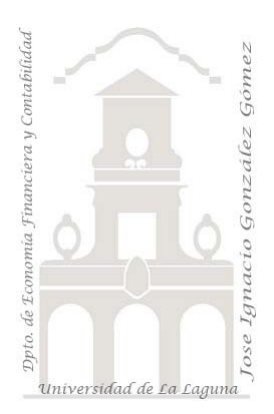

# 400 Conceptos básicos de Pareto o regla 80/20

Fundamentos teóricos y aplicación de Pareto, clasificación ABC

Jose Ignacio González Gómez Departamento de Economía, Contabilidad y Finanzas - Universidad de La Laguna www.jggomez.eu  $V.2.3$ Ejercicio Basado: jagomez

## Contenido

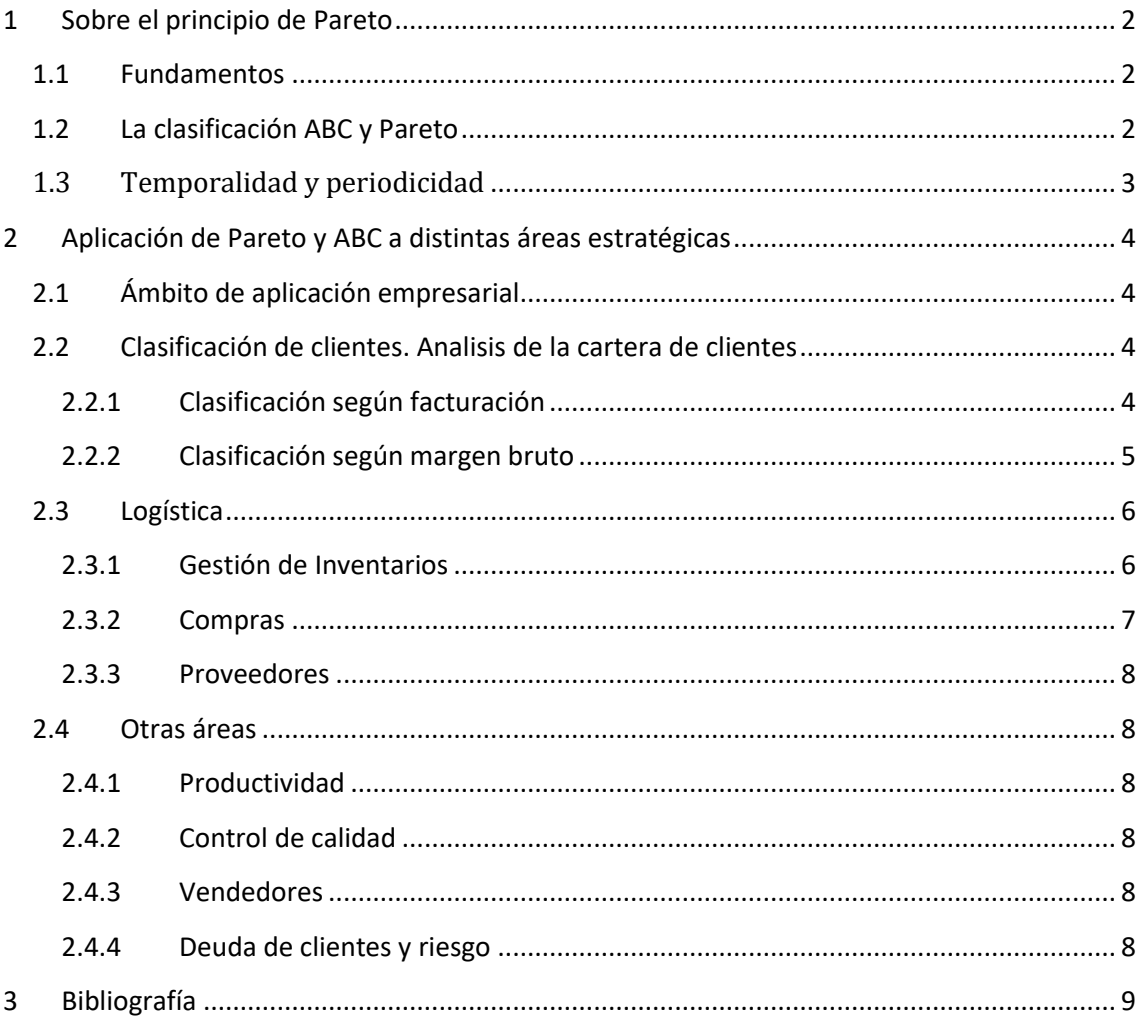

## <span id="page-1-1"></span><span id="page-1-0"></span>**1 Sobre el principio de Pareto**

#### **1.1 Fundamentos**

El principio de Pareto, también conocido ley de Pareto o como la regla 80/20 describe un fenómeno que establece que aproximadamente el 80 % de los resultados provienen del 20 % de las acciones, esta conclusión se basa en un conocimiento empírico y no siempre se cumple con exactitud. A veces no es  $80/20$  y es  $80/30$ ...depende de cada caso en particular, pero siempre hay un «poco» que representa un «mucho»

En otras palabras, un pequeño porcentaje de causas tiene un efecto descomunal. Es importante entender este concepto porque puede ayudarte a identificar qué iniciativas priorizar para lograr el mayor impacto.

Ejemplos cotidianos de este principio serian:

- El 20 % de una planta contiene el 80 % de la fruta.
- El 80 % de las ganancias de una empresa provienen del 20 % de los clientes.
- <span id="page-1-2"></span>• El 20 % de los jugadores anotan el 80 % de los puntos.

### **1.2 La clasificación ABC y Pareto**

Relacionado con este tema presentamos el análisis ABC que es un método de clasificación frecuentemente utilizado en gestión empresarial basado en el principio de Pareto.

El análisis ABC permite identificar y crear categorías de clientes, proveedores o artículos que tienen un impacto importante en un valor global (de inventario, de venta, de costes...). y asi crear categorías de productos que necesitaran niveles y modos de control distintos.

En el caso de una segmentación ABC, lo que se suele hacer es, definir como:

- **Clase A:** es el % de ese algo (ej: productos) que representa el 80% de los resultados (ej: ventas)
- **Clase B**: es el % de ese algo (productos), sin considerar la clase A, que representa el 15% de los resultados restante (ventas)
- **Clase C**: el resto de % de ese algo (productos) sin considerar las clases A y B que representara el resultado restante: el 5%.

**Cuando hablamos de segmentación AC** lo que se suele considerar es que la Clase C es el conjunto de la clase B y C anterior. Es decir, A representa el 80% de la venta y C el 20% (ley 80/20).

Remarcar, que el ABC se realiza siempre considerando un determinado periodo. Por ejemplo, puedo hacer un ABC de ventas cada 6 meses donde compruebo cuales fueron los productos A, B y C en ese periodo (la clasificación puede variar si consideramos un periodo anterior o posterior). El ABC tiene por tanto un periodo asociado.

Asi por ejemplo y aplicando la clasificación ABC a la gestión de stock tendríamos la siguiente:

- 1. "**Clase A**" el stock que incluirá generalmente artículos que representan el 80% del valor total de stock y 20% del total de los artículos. En esto la clasificación ABC es una resultante del principio de Pareto.
- 2. "**Clase B**" los artículos que representan el 15% del valor total de stock y 30% del total de los artículos.
- 3. "**Clase C** " los artículos que representan el 5% del valor total de stock y 50% del total de los artículos.

En resumen, entre las preguntas típicas relacionadas con el ABC, serian, por ejemplo:

• ¿Qué clientes generan la mayor parte del total de facturación?

- ¿Qué materias primas conllevan más costes de adquisición y almacenamiento?
- ¿Qué productos o servicios aportan más beneficios?

Para responder a estas preguntas, se clasifican los elementos evaluados en las **categorías A (muy importante), B (medianamente importante) y C (menos importante)**. Para determinar a qué clase pertenecen los elementos analizados, se valora el porcentaje que representa cada uno de ellos en una cifra global, por ejemplo, los volúmenes de ventas, costes o beneficios.

## **1.3 Temporalidad y periodicidad**

<span id="page-2-0"></span>En este tipo de analisis es fundamental tener siempre presente dos cuestiones:

#### • *Establecer una temporalidad del analisis*

Hay que recalcar que, para que este método funcione, debemos realizarlo considerando un periodo determinado, sin tener en cuenta la temporada, coyuntura, estado del almacén, etc.. es recomendable realizar un seguimiento trimestral -o incluso mensual- para aplicar cambios adecuados y tenerlo más o menos siempre bajo control.

No es lo mismo la fotografía realizada a mediados de diciembre que la de mediados de agosto. No tenemos el mismo stock, ni niveles de actividades o ventas y posiblemente nuestras categorías estratégicas cambien.

#### • *Hacer un seguimiento periódico*

Este analisis debe tener una regularidad, es decir, recabar datos de forma periódica y sistemática. Sin ellos no podemos tomar decisiones basadas en evidencias. Por ejemplo, haciendo este ejercicio al final de cada mes y su posterior seguimiento trimestral, nos va a permitir:

- Plantearnos iniciativas para reducir al máximo el grupo C y comprobar si lo estamos consiguiendo.
- Plantearnos iniciativas para pasar productos del grupo B al A, y hacerlos rotar más.
- Ver la evolución de cada grupo –por separado- con el paso del tiempo.
- Analizar los cambios de cada grupo respecto a mismos espacios de tiempo anteriores.

## <span id="page-3-1"></span><span id="page-3-0"></span>**2 Aplicación de Pareto y ABC a distintas áreas estratégicas**

### **2.1 Ámbito de aplicación empresarial**

El principio de Pareto tiene una amplia aplicación en el mundo empresarial ya que es útil para determinar dónde se deben centrar los esfuerzos y se complementa con la categorización ABC, por ejemplo, tendríamos el ABC de:

- **Clientes y proveedores:** facturación, margen bruto, deuda pendiente, etc.
- **Productos y familias de productos**: facturación, nuevos productos, márgenes, rotación stocks, volumen de stocks en valor, etc.
- **Vendedores:** cifra de ventas, abonos, etc.
- **Zonas geográficas, comerciales o canales de venta**: facturación, márgenes, etc

Es decir que se puede aplicar a todas las variables de las diferentes áreas como son compras, logística, almacenes, producción, calidad y por supuesto marketing y comercial lo único que hace falta es determinar sobre que variables o datos queremos hacer el análisis ABC.

<span id="page-3-2"></span>Presentamos a continuación algunas propuestas frecuentes de aplicación de estas técnicas de clasificación

#### **2.2 Clasificación de clientes. Analisis de la cartera de clientes**

Una gestión activa de nuestra cartera de clientes tendrá como primera consecuencia un mayor conocimiento de las necesidades de nuestros clientes y en segundo un aumento de nuestra rentabilidad empresarial.

Este ejemplo en torno a una variable es perfectamente extrapolable a aspectos comerciales relevantes, como la forma de pago, valoración ponderada del nuevo mix de venta objetivo. Nos ayuda, en definitiva, a fijar pautas y guía de nuestro trabajo comercial diario.

En definitiva, ABC de Clientes es una solución que permitirá **optimizar las estrategias comerciales**, **disminuir riesgos**, **definir** tus **clientes objetivo** y orientar los esfuerzos hacía los clientes estratégicos.

<span id="page-3-3"></span>Señalar que la categorización de los clientes se hace desde dos perspectivas, según facturación y según margen bruto.

#### 2.2.1 Clasificación según facturación

**La segmentación según facturación** implica **agrupar los clientes en función del volumen de compras** durante un periodo de tiempo determinado. Esta clasificación va a permitir identificar los clientes de mayor peso y proyección para la toma de decisiones estratégicas, con el fin de poder distribuir de una forma eficiente el tiempo y el esfuerzo comercial a invertir en cada grupo, bien sea para afianzar o para aumentar las ventas.

Una vez hecho el listado, procederemos a crear tres grupos de clientes:

• **Clase A**: es el segmento de clientes más importante, no en cantidad sino en valor de compra, y suelen ser el 20% de clientes que supone aproximadamente el 80% de las ventas.

Son **nuestra principal fuente de ingresos** y a los que más hay que cuidar y prestar especial atención. Aquí se aplica el principio de marketing de que *cuesta diez veces más atraer a un nuevo cliente que mantener su fidelidad*

Son los más fieles, cumplen con los plazos de pago y compran con frecuencia regular. Compran muchos de los productos y servicios, los aprecian y valoran muy bien, nos pueden dar referencias a terceros y nos ayudan a mantener el nivel de ventas.

• **Clase B**: sería el 30% de clientes que supone el 15% de las ventas.

- Los clientes B son los que no cumplen algunos de los requisitos anteriores de los clientes tipo A. En este grupo es donde se encuentran los clientes con potencial para convertirlos de tipo B en A a corto y medio plazo. Por tanto, deberemos dedicar una parte importante de los recursos para fidelizar estos clientes, pero siempre siguiendo un plan de marketing y comercial bien estructurado ya que corremos el riesgo de que haya un estancamiento o incluso que terminen convirtiéndose en tipo C.
- **Clase C**: representa la mayor cantidad de clientes a los que vendemos, pero es el porcentaje más bajo en volumen de ventas, siendo el 50% de clientes que supone el 5% de los ingresos.

Tienen como denominador común un menor nivel de compras y menor potencial.

Suelen presentar algunas características como:

- Su grado de lealtad es mínimo.
- Muchos tienen como objetivo conseguir comprar al precio más bajo.
- Pueden consumir recursos comerciales en exceso.
- No cumplen con sus obligaciones puntualmente, etc.

En este caso nos encontraremos en la situación de tener que eliminar algunos de nuestra cartera de clientes. Para ello, habrá que prestar especial atención al margen comercial ya que habrá clientes que, a pesar de tener bajo volumen de ventas, su margen es elevado y serán estos los que nos interese seguir manteniendo en cartera. Aquellos clientes que compren poco y con poco margen serán los que queden al final de la lista de prioridades o incluso habrá que descartarlos de nuestra cartera.

El siguiente paso sería elaborar una **estrategia comercial** para cada clase de cliente.

Es importante puntualizar que no solo deberemos centrarnos en el volumen de ventas, sino también en mejorar el margen bruto comercial. En el caso de los clientes de tipo A, hacer un buen **benchmarking** y compararnos con los competidores nos permitirá saber si el margen que estamos sacando es bueno según el sector en el que operamos y así poder detectar y llevar a cabo mejoras que superen las de nuestros competidores.

#### 2.2.2 Clasificación según margen bruto

<span id="page-4-0"></span>Por otro lado, la *categorización* de los clientes tambien la podemos realizar *según el parámetro margen bruto* y en este caso los clientes se dividen en categorías **A, B, C o D** según su aportación al margen bruto total de la organización. En este caso, se incluye la categoría D en la que entran los clientes que contienen un valor de margen bruto negativo y que, por lo tanto, son **clientes no rentables** que se traducen en una pérdida de tiempo y dinero.

**ABC Client Analysis** también incorpora una **matriz de clientes** que muestra la distribución de la cartera de clientes en función de ambos parámetros y permite explorar en profundidad y en una única vista la cantidad de clientes de cada categoría y el porcentaje que representan sobre el total de clientes; así como el porcentaje de cada subgrupo respecto a la facturación y al margen bruto. Esta perspectiva íntegra es fundamental para poder tomar decisiones que realmente tengan un impacto positivo para la empresa, ya que existe la posibilidad de que tengamos clientes que representan un gran porcentaje de nuestra facturación, pero que, en cambio, tienen un valor negativo sobre el margen bruto.

#### **2.3 Logística**

<span id="page-5-0"></span>Cuando un almacén se tiene un inventario grande, para concentrar los esfuerzos de control en los artículos o mercancías más significativos, se suele utilizar el principio de Pareto. Así, controlando el 20% de los productos almacenados puede controlarse aproximadamente el 80% del valor de los artículos del almacén. La clasificación ABC de los productos también se utiliza para agrupar los artículos dentro del almacén en un número limitado de categorías, cuando se controlan según su nivel de disponibilidad.

#### 2.3.1 Gestión de Inventarios

<span id="page-5-1"></span>Si lo aplicamos al ecosistema del almacén, **el 20% de los artículos generan el 80% de los movimientos de mercancía**, mientras que el 80% de los productos origina el restante 20% de movimientos.

En este area destacar el **ABC de acumulado de líneas de salida** (picking) por referencia teniendo en cuenta que la mayor parte de los costes de un almacén (en torno al 40-45%) suele estar en las tareas de preparación de pedidos. En la preparación de pedidos, el «costdriver» es la línea de picking, que es la que obliga a hacer un recorrido para coger una cantidad. Es mucho más costoso ir 100 veces al dia a coger una unidad de una referencia que ir 2 veces a coger 50, por eso se utiliza las líneas y no las unidades. Cuando se tienen muchas referencias es fundamental definir un ABC de manera que:

- o Las referencias A que producen el 80% de las lineas de salida esten en lugares de rápida y fácil (ergonomia) accesibilidad. (Por ejemplo, estanterías dinámicas con Pick-to-light)
- o Las referencias B, accesibilidad media.
- $\circ$  Las referencias C, suelen ser un número muy alto de referencias que solo produce el 5% de las salidas y que se suelen poner en una zona aparte, con estanterías convencionales de picking (minimizando la inversión) y donde lo que se suele buscar es minimizar el espacio ocupado.

Los niveles de clasificación de inventarios con el método ABC son tres:

- o Grupo A: Compuesto por el 20% de nuestros productos y que representan el 80% de las ventas – Alta rotación.
- o Grupo B: Compuesto por el 30% de nuestros productos y que representan el 15% de las ventas – Media rotación.
- o Grupo C: Compuesto por el 50% de nuestros productos y que representan el 5% de las ventas – Baja rotación.

#### • *Artículos A alta rotación. 20% de los artículos representan 80% de las ventas*

*En cantidad, suelen ocupar el 20% de los inventarios,* pero son los que más rotación experimentan y, por tanto, tienen una importancia estratégica. Las referencias A son los productos en los que la empresa tiene invertido más presupuesto y generan el 80% de los ingresos, por lo que es prioritario evitar las roturas de stock.

También pertenecen a este grupo aquellos SKU<sup>1</sup> (SKU significa "código de referencia" (stock keeping unit, por sus siglas en inglés) y que, por sus características, son críticos para el buen funcionamiento de la empresa. En cualquier caso, es recomendable mantener un control de stock exhaustivo de las referencias clasificadas como A con inventarios frecuentes, o incluso permanentes.

<sup>1</sup> SKU significa "**código de referencia**" (stock keeping unit) y es un número (usualmente de ocho dígitos alfanuméricos) que las tiendas asignan a los productos para tener un registro interno de los niveles de existencias, ventas, averías, etc..

A la hora de ubicar las referencias A en el almacén, tienden a situarse en zonas bajas, de acceso directo y fácil para el operario, así como cerca de los muelles de salida.

#### • *Artículos B media rotación. 30% de los artículos son el 15% de las ventas*

Comprenden la **franja de rotación media y suelen representar, en cantidad, el 30% de los inventarios**. Estos artículos se renuevan con menos velocidad, por lo que su valor y relevancia es menor frente a los productos A.

En este caso, hay que prestar atención a la evolución de las referencias clasificadas como B por si pueden dar el salto a la rotación A o, en cambio, convertirse en productos C. El **aprovisionamiento** de este tipo de stocks puede funcionar con la regla del [stock](https://www.mecalux.es/blog/stock-minimo-que-es)  [mínimo/máximo,](https://www.mecalux.es/blog/stock-minimo-que-es) en lugar de estar sujetos a un control exhaustivo sobre las compras y emitir pedidos de modo continuo (como bien puede ocurrir con los A).

En el almacén, se ubican en **zonas de altura intermedia** cuyo acceso no es tan directo como en las posiciones que ocupan los productos A, pero tampoco resultan ser las más inaccesibles.

#### • *Artículos C baja rotación. 50% de los artículos supone el 5% de las ventas*

En su conjunto, los **productos C son los más numerosos, llegando a suponer el 50% de las referencias almacenadas**. Sin embargo, también son los menos demandados por parte de los clientes.

Al no ser artículos estratégicos, los recursos dedicados a controlar estas referencias pueden ser más modestos y el reabastecimiento suele ajustarse con [stocks de seguridad.](https://www.mecalux.es/blog/stock-seguridad-optimizar) En cualquier caso, es aconsejable vigilarlos para que no terminen formando un inventario obsoleto y de nula rotación. La cuestión que se suscita con los productos C es: **¿conviene invertir parte del presupuesto en mantener stock de estas referencias?**

En la instalación de almacenaje, como se necesita acceder a ellos de manera esporádica, ocupan las **zonas más altas o menos accesibles, así como** las zonas más alejadas de los muelles de salida.

**Reflexión:** Por ejemplo, si el grupo C acumula un valor demasiado grande, algo nos dice que hay un excesivo producto parado (y posiblemente de gran inversión) y tenemos que tomar acción para darle salida.

#### 2.3.2 Compras

<span id="page-6-0"></span>Fuente: ABC o Ley de Pareto – [La logística no es TODO, pero esta en TODO \(logispyme.com\)](https://logispyme.com/2014/04/25/abc-o-ley-de-pareto/)

En compras se utiliza mucho el ABC de referencias / valor de compra (cantidad comprada en el periodo por el coste unitario)

- **Referencias A**: representaran las referencias que suponen el 80% del valor  $(\epsilon)$ total comprado. Estás referencias son en las que se tiene que focalizar el departamento de compras, ya que son pocas referencias (en torno al 20%) y cualquier acción que haga sobre ellas tendrá un impacto muy importante en el resultado de compras. Lo normal es tratar de negociar muy bien los precios, intentar tener pocos stocks de estas referencias (tener mucho supondría tener mucho dinero inmovilizado), buscar colaboraciones con los proveedores para tratar de disminuir el coste integral...
- **Referencias B**: representan el 15% del valor y aunque no son tan importantes como las A, hay que tratar de controlarlas. Por ejemplo, estableciendo una frecuencia de pedidos adecuada, haciendo una negociación con proveedores con una frecuencia más baja que con las referencias A...
- **Referencias C**: son las llamadas «comodities» representan solo el 5% del valor. El departamento de compras se despreocupa, asocia un stock mínimo y el sistema te avisa cuando llegas para realizar el pedido.

#### 2.3.3 Proveedores

<span id="page-7-0"></span>Otro ABC que utiliza compras es un ABC de proveedores, donde podría verse que el 80% de los problemas de calidad o las incidencias son producidas por un 20% de los proveedores. En algunas empresas esto se conoce como el «ranking de proveedores».

Tambien este analisis aplicado a proveedores se centra en clasificarlos en función del riesgo asociado a ellos:

• **Proveedores A**. Vienen a representar el 80% del gasto de compra que realiza la empresa, sin embargo, lo componen aproximadamente el 15% de proveedores.

Con estos hay que negociar prioritariamente ya que al representar volúmenes altos de compra los ahorros o descuentos conseguidos con ellos va a tener una mayor repercusión en nuestra cuenta de resultados reduciendo gastos.

• **Proveedores B.** En este caso representan el 15% de las compras que realiza la empresa lo componen aproximadamente el 25% de los proveedores de la empresa.

A estos tenemos que seguir de cerca porque son importantes en volumen, pero no tanto como los anteriores

• **Proveedores C**. Está formado por el 60% de proveedores restantes. En este tipo el número de proveedores es alto, si bien bajo en volumen de compra, aproximadamente 5%, y tienen muy poca incidencia en el gasto total.

Por su parte en el tipo C no deberíamos realizar grandes esfuerzos ya que estos casi no tendrían repercusión en la cuenta de pérdidas y ganancias.

Si bien este aspecto es matizable porque dependerá del sector y de la actividad de la empresa, quizá proveedores de repuestos o pequeños materiales son imprescindibles para la realización del proceso productivo o prestación de servicio y es interesante mantener un seguimiento.

#### <span id="page-7-1"></span>**2.4 Otras áreas**

#### 2.4.1 Productividad

<span id="page-7-2"></span>El objetivo es que, de toda la lista de tareas diarias, al finalizar el 20 % logres el 80 % del impacto que puedes generar ese día. Entonces, para alcanzar el mejor resultado, debemos identificar qué tareas tienen el mayor impacto para el equipo y centra tu atención en ellas.

#### 2.4.2 Control de calidad

<span id="page-7-3"></span>Cuando un almacén tiene un inventario grande, para concentrar los esfuerzos de control en los artículos o mercancías más significativos, se suele utilizar el principio de Pareto. Así, controlando el 20% de los productos almacenados puede controlarse aproximadamente el 80% del valor de los artículos del almacén. La clasificación ABC de los productos también se utiliza para agrupar los artículos dentro del almacén en un número limitado de categorías, cuando se controlan según su nivel de disponibilidad. Los productos A, 20% de los artículos, que generan el 80% de los movimientos del almacén, se colocarán cerca de los lugares donde se preparan los pedidos, para que se pierda el menor tiempo posible en mover mercancías dentro de un almacén.

<span id="page-7-4"></span>las causas de las roturas en el almacén, o las causas de las averías de una máquina (causas/tiempos de parada acumulados)…

2.4.3 Vendedores

<span id="page-7-5"></span>**a los vendedores** (cifra de ventas, abonos, etcétera.).

2.4.4 Deuda de clientes y riesgo

Etc..

## <span id="page-8-0"></span>**3 Bibliografía**

ABC o Ley de Pareto – [La logística no es TODO, pero esta en TODO \(logispyme.com\)](https://logispyme.com/2014/04/25/abc-o-ley-de-pareto/)

¿Qué hacemos? - [ABC de Clientes \(bismart.com\)](https://blog.bismart.com/que-hacemos-abc-de-clientes#infografia)

[ABC Client Analysis ES \(bismart.com\)](https://blog.bismart.com/hubfs/ABC%20Client%20Analysis%20ES.pdf?utm_campaign=ABC%20de%20Clientes%20Infograf%C3%ADa&utm_medium=email&_hsenc=p2ANqtz-_PP32H_gSyz-Tc9jt6r_Hbz5NlMIj71uQ2YfJ6NoUhCtkqF9oBbS_WmwWQrNx1g7tfh9leenSwp7_r_6qfuU4YHVZoT10sFxO2a7LFZ7dkZC4tRfg&_hsmi=107541931&utm_content=107541931&utm_source=hs_automation&hsCtaTracking=659f611f-0816-4e8f-9b0d-377cd5159ce3%7C953b2565-3079-4cde-9535-5bd621d13bd5)

[\(1\) Bismart webinar: ABC de clientes -](https://www.youtube.com/watch?v=HqIBxFupzug&t=2s) YouTube